## HOW TO MAKE TUITION PAYMENTS VIA FIBABANKA INTERNET BANKING OR CUSTOMER CONTACT CENTER?

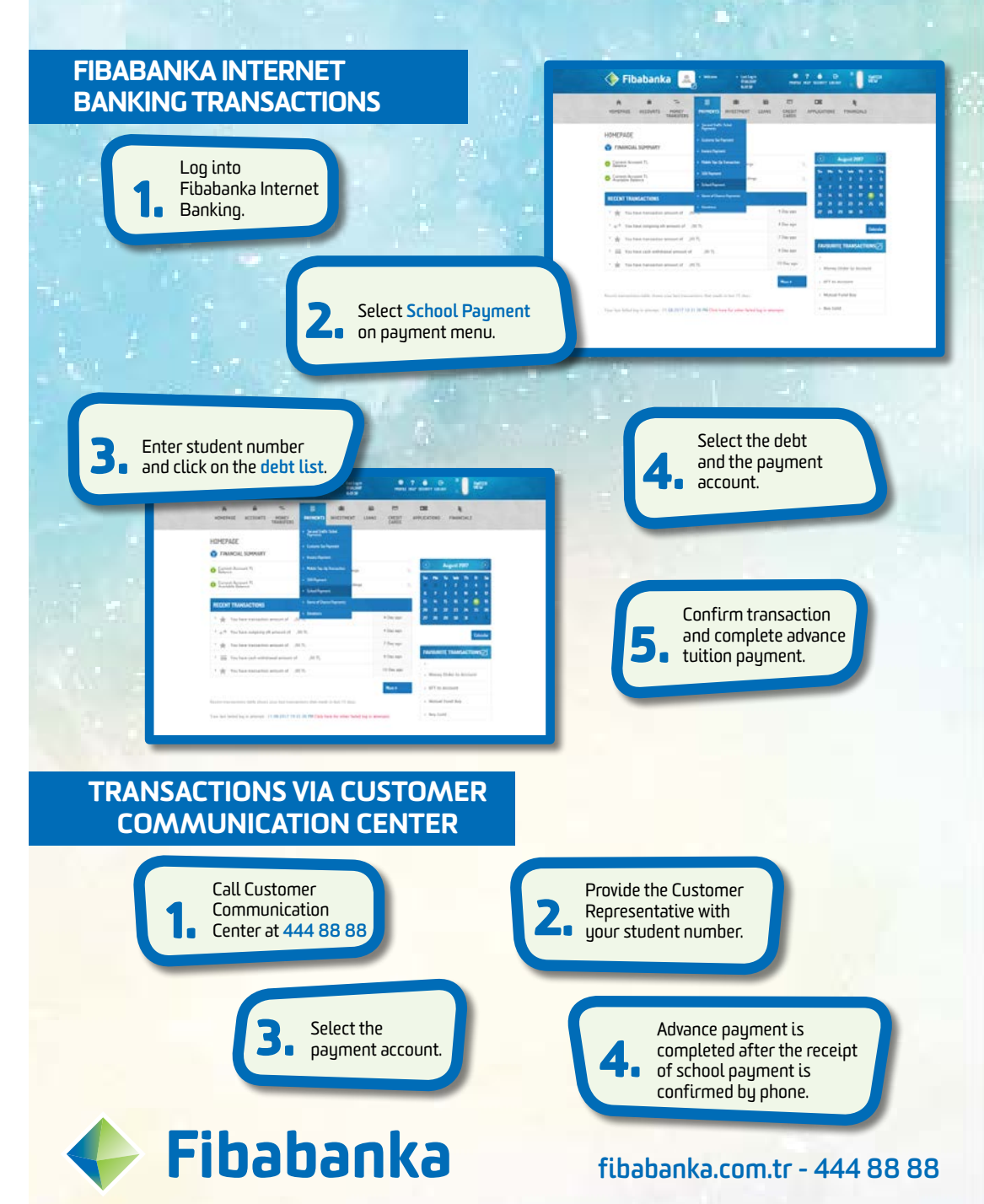

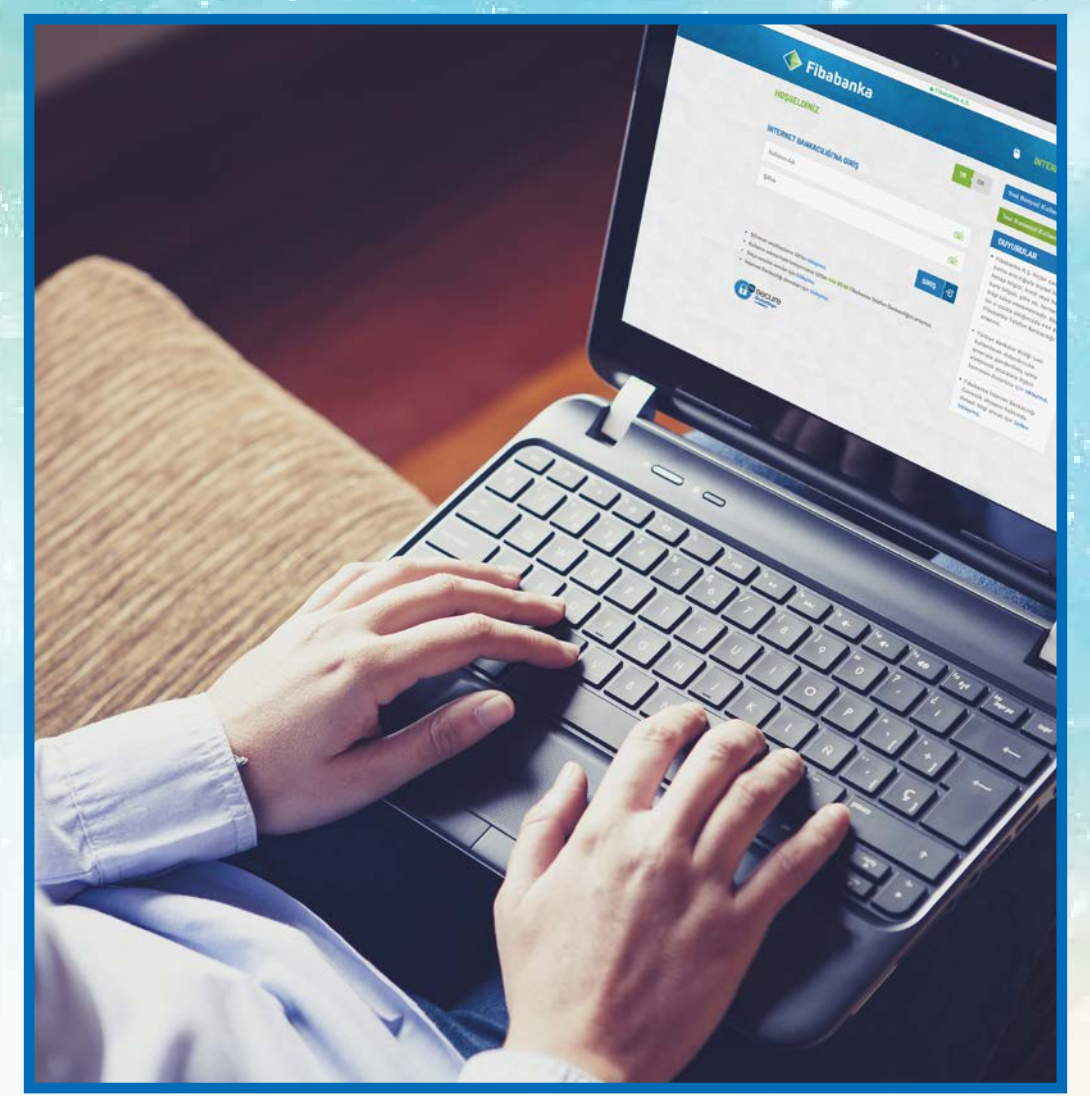

## HOW TO MAKE TUITION PAYMENT IN ADVANCE

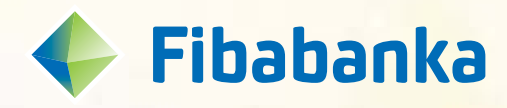

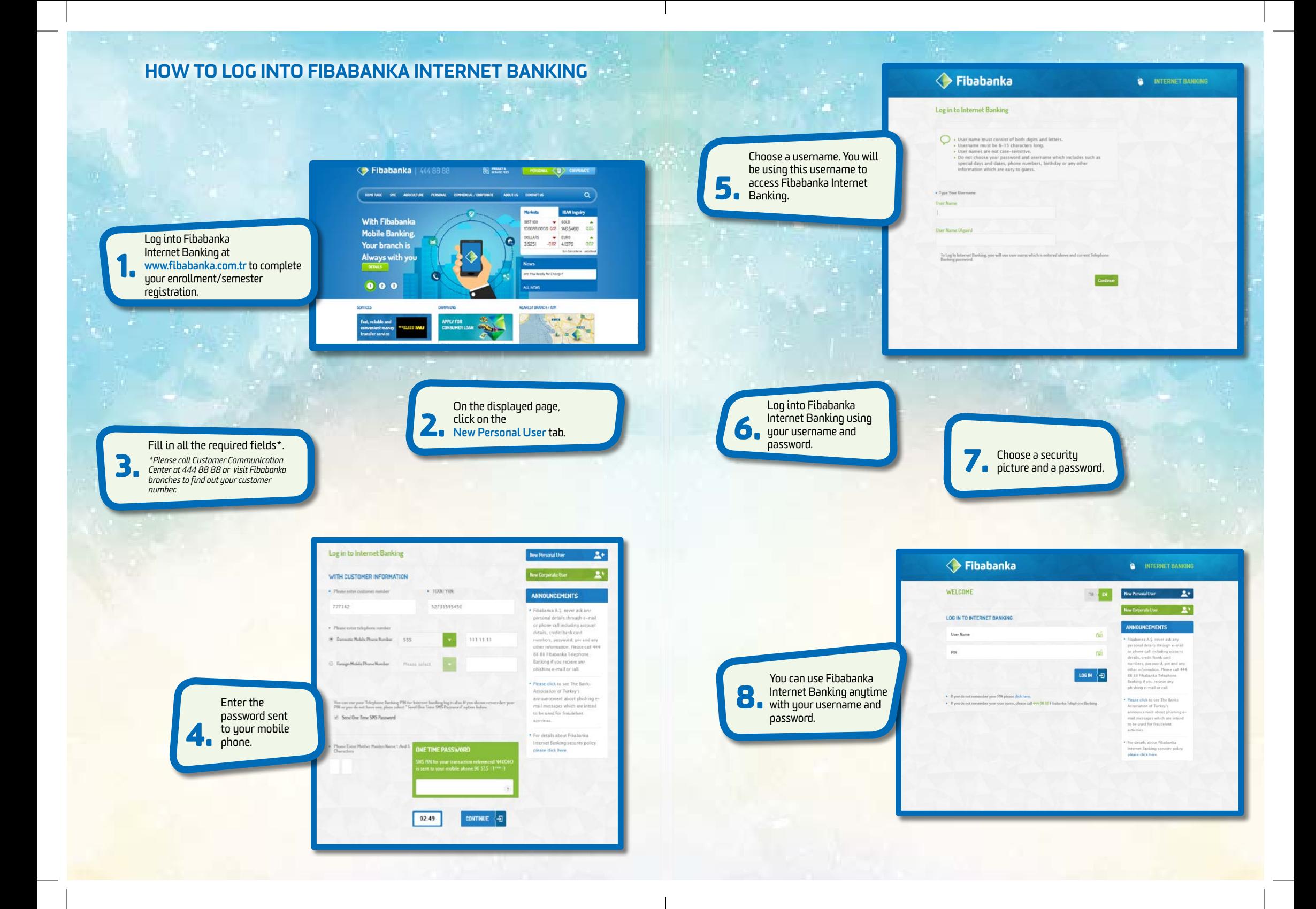